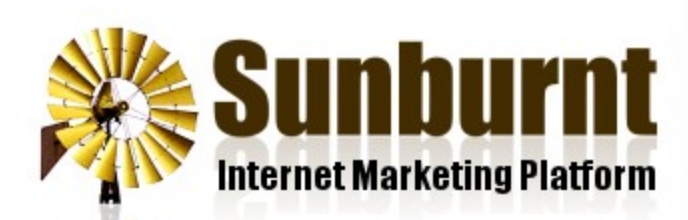

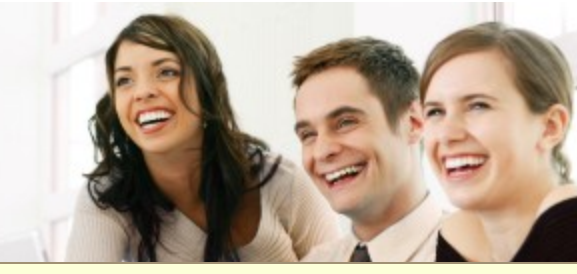

[News](https://sunburnt.com.au/news) [Features](https://sunburnt.com.au/features) [Membership](https://sunburnt.com.au/membership) [FAQ](https://sunburnt.com.au/faq) [Blog](https://sunburnt.com.au/blog)

**[Contact](https://sunburnt.com.au/contact)** 

[Home](https://sunburnt.com.au/) » [Help](https://sunburnt.com.au/help)

## Sunburnt Help Topics

[Email Server Settings](https://sunburnt.com.au/email-server-settings)

14 March 2012

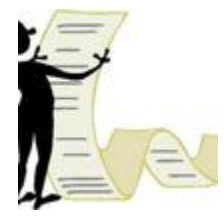

[How To Add A "Read More..." Link](https://sunburnt.com.au/how-to-add-a-read-more-link) 25 July 2012

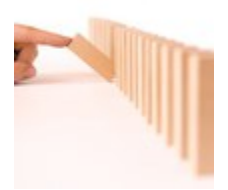

[How to Align Text and Images](https://sunburnt.com.au/how-to-align-text-and-images) 4 March 2015

[How To Choose A Domain Name](https://sunburnt.com.au/how-to-choose-a-domain-name) 15 March 2007

[How To Commit SEO Suicide](https://sunburnt.com.au/seo-suicide) 13 September 2011

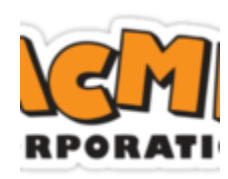

[How To Create A Custom Banner](https://sunburnt.com.au/how-to-create-a-custom-banner) 4 March 2015

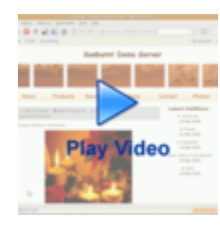

[How To Create a Photo Album](https://sunburnt.com.au/how-to-create-a-photo-album) 13 February 2009

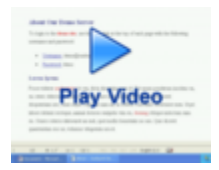

### [How To Cut and Paste from Word](https://sunburnt.com.au/how-to-cut-and-paste-from-word)

25 January 2008

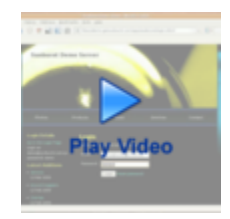

[How To Edit Your Website](https://sunburnt.com.au/how-to-edit-your-website) 25 January 2008

[How To Embed YouTube Videos](https://sunburnt.com.au/how-to-embed-youtube-videos) 27 August 2012

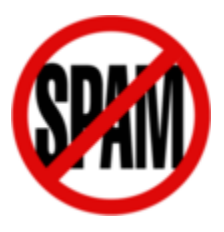

[How To Identify Domain Name Spam](https://sunburnt.com.au/how-to-identify-domain-name-spam) 28 June 2012

[How To Import Keyword Research Data](https://sunburnt.com.au/how-to-import-keyword-research-data) 23 March 2013

[How To Improve Your Rankings](https://sunburnt.com.au/how-to-improve-your-rankings) 8 July 2006

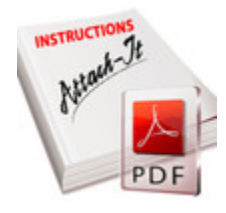

[How To Insert Attachments](https://sunburnt.com.au/how-to-insert-attachments)

26 May 2014

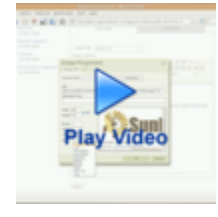

[How To Insert Images](https://sunburnt.com.au/how-to-insert-images)

25 January 2008

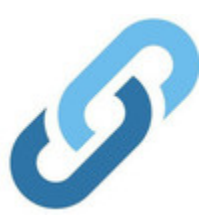

[How To Insert Links To Other Websites](https://sunburnt.com.au/how-to-insert-links-to-other-websites) 4 March 2015

[How To Keep Your PC Secure](https://sunburnt.com.au/how-to-keep-your-pc-secure) 28 August 2007

[How To Keep Your Styles Consistent](https://sunburnt.com.au/how-to-keep-your-styles-consistent)

18 September 2006

#### [How To Manage Your Product Inventory](https://sunburnt.com.au/how-to-manage-your-product-inventory)

28 January 2013

[How To Organise Your Content](https://sunburnt.com.au/how-to-organise-your-content) 26 October 2006

#### [How To Organise Your Email Accounts](https://sunburnt.com.au/how-to-organise-your-email-accounts)

17 October 2007

[How To Organise Your Menu](https://sunburnt.com.au/how-to-organise-your-menu) 20 October 2012

[How To Position Your Sidebar](https://sunburnt.com.au/how-to-position-your-sidebar)

4 March 2015

[How To Run An AdSense Campaign](https://sunburnt.com.au/how-to-run-an-adsense-campaign) 12 February 2007

[How To Send An Email To Your Mailing List](https://sunburnt.com.au/how-to-send-an-email-to-your-mailing-list)

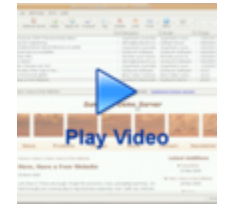

25 January 2008

[How To Setup A Welcome Email For New Subscribers](https://sunburnt.com.au/how-to-setup-a-welcome-email-for-new-subscribers) 2 October 2012

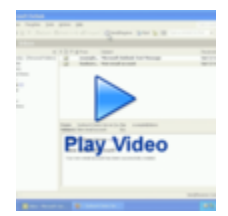

[How To Setup Your Email In Outlook](https://sunburnt.com.au/how-to-setup-an-email-account-in-outlook) 25 January 2008

[How To Setup Your Email On Your iPhone](https://sunburnt.com.au/how-to-setup-your-email-on-your-iphone) 13 April 2014

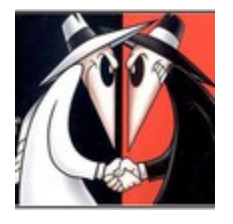

[How To Spy On Your Competitors](https://sunburnt.com.au/how-to-spy-on-your-competitors)

17 March 2013

#### [How To Use Good Email Netiquette](https://sunburnt.com.au/how-to-use-good-email-netiquette)

27 November 2006

[How To Use Links Properly](https://sunburnt.com.au/how-to-use-links-properly)

26 June 2007

[How To Write An Author Bio](https://sunburnt.com.au/how-to-write-an-author-bio) 6 May 2013

[How To Write Better Blogs](https://sunburnt.com.au/how-to-write-better-blogs) 17 April 2007

[How To Write Keyword-Rich Titles](https://sunburnt.com.au/how-to-write-keyword-rich-titles) 24 June 2011

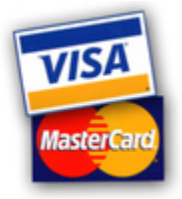

[Review of Australian Merchant Accounts](https://sunburnt.com.au/review-of-australian-merchant-accounts) 11 April 2012

[What Is A Backlink?](https://sunburnt.com.au/what-is-a-backlink) 15 November 2012

[What Is Blekko Rank?](https://sunburnt.com.au/what-is-blekko-rank) 23 August 2012

[What Is Domain Authority?](https://sunburnt.com.au/what-is-domain-authority)

23 August 2012

[What Is Google PageRank?](https://sunburnt.com.au/what-is-pagerank)

23 August 2012

[What Is Linking Domains?](https://sunburnt.com.au/what-is-linking-domains)

23 August 2012

[What Is mozRank?](https://sunburnt.com.au/what-is-mozrank) 23 August 2012

[What Is RSS?](https://sunburnt.com.au/what-is-rss) 8 January 2007

[What Is Search Engine Marketing?](https://sunburnt.com.au/what-is-search-engine-marketing)

22 May 2009

# [What Is Search Engine Optimisation?](https://sunburnt.com.au/what-is-seo)

22 May 2012

# [What Is Unique Backlinks?](https://sunburnt.com.au/what-is-unique-backlinks)

1 February 2013

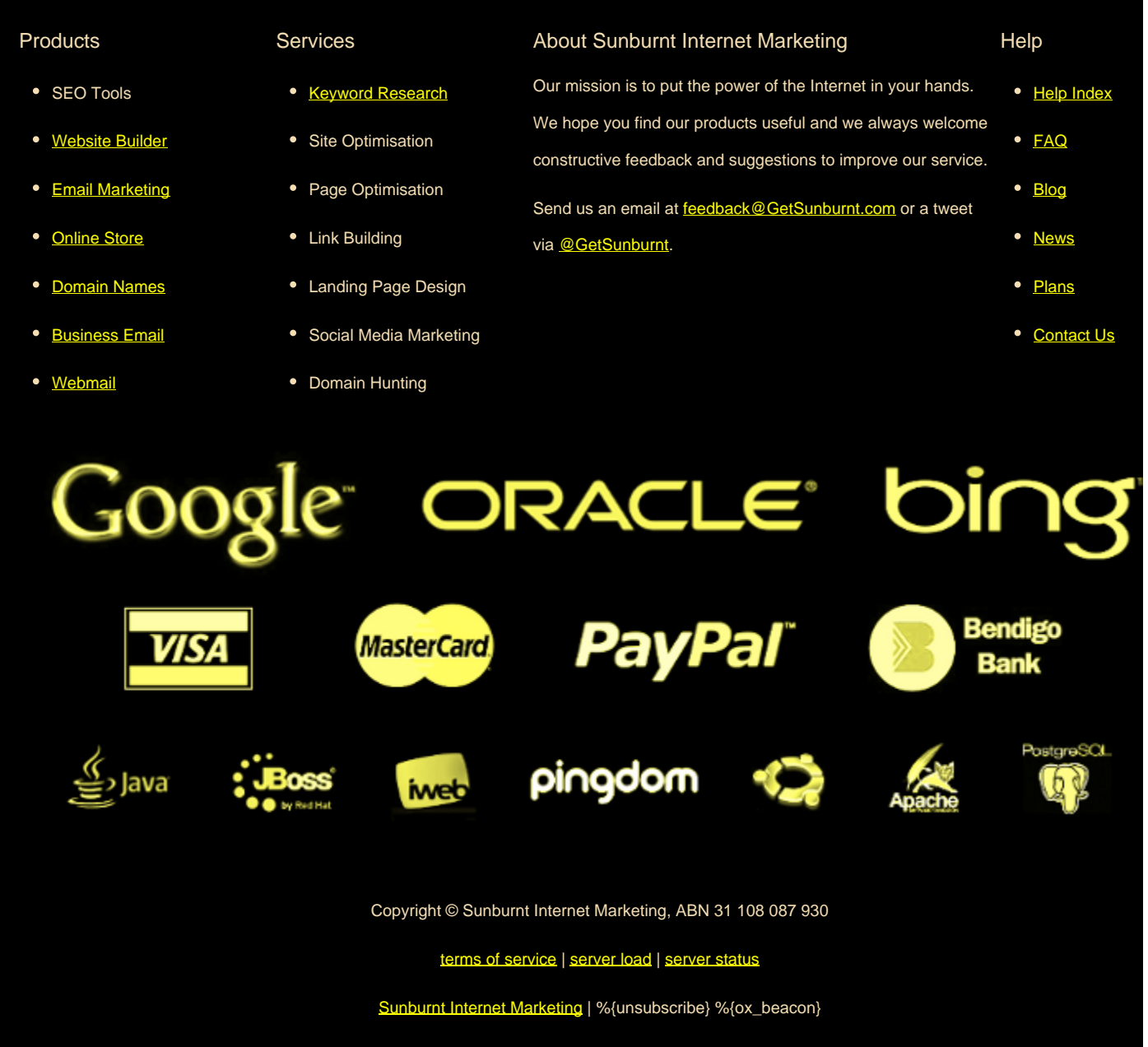